# Compiler Design

Lecture 15: Naive register allocator

Christophe Dubach Winter 2023

Timestamp: 2023/02/19 17:03:00

So far, we have assumed that we have access to an unlimited set of registers: virtual registers.

• This simplifies greatly the design of the code generator.

Problem: real machines have a finite set of architectural registers

*Proper* register allocation

Map all virtual registers onto the architectural registers (if possible).

*Naive* "register allocation"

Just make it work.

Let's not try to be smart  $\Rightarrow$  naive approach.

Main idea:

- map each virtual register to a static memory location using a label;
- use load/store instructions to read/write the value of the virtual register.

#### C expression:

int a; // static allocation int c; // static allocation . . . 2+a− c

Generated code

⇒

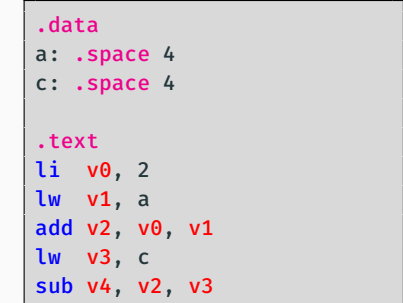

Assembly instructions can:

- define registers: write values into them
- use registers: read their values

Example:

add v2, v0, v1

- $\cdot$  Def(insn) = {v2}
- $\cdot$  Use(insn) =  $\{v0, v1\}$

Our naive register allocator will emit:

- a load instruction for each register ∈ Use(insn)
- $\cdot$  a store instruction for each register  $\in$  Def(insn)

## Generated code (with virtual registers)

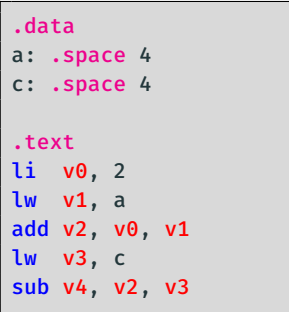

After naive register allocation

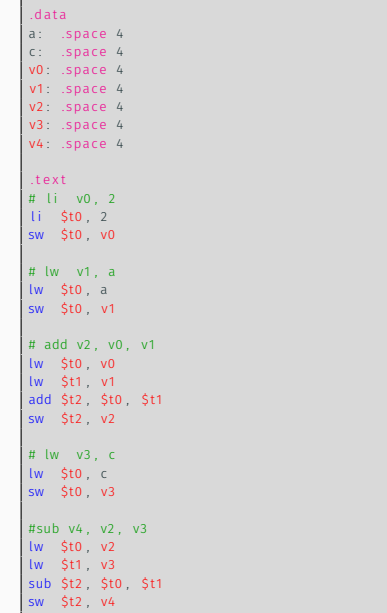

⇒

In our previous lecture, we have seen that all the registers used by a function should be saved on the stack.

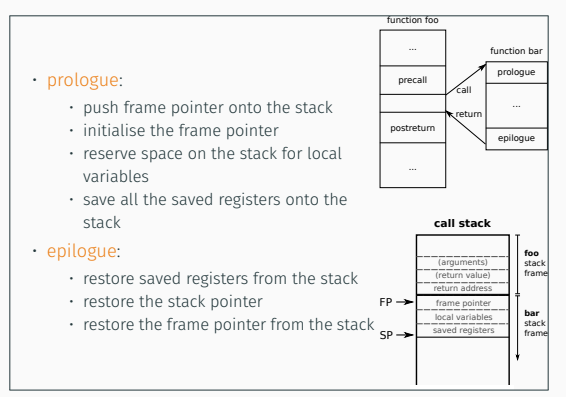

Problem: during code generation, we do not yet know how many registers will be used by the function.

 $\Rightarrow$  This depends on the register allocator.  $\qquad \qquad \bullet$ 

### Solution:

- Save the used registers on the stack after the local variables;
- Use two "pseudo-instructions" that pushes and retrieve all the used registers on the stack:
	- pushRegisters
	- popRegisters

Then, let the register allocate replace these pseudo-instructions with actual instructions once we know which registers are used.

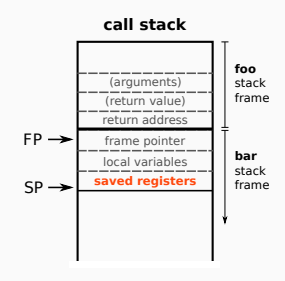

# Example : callee revisited

 $int bar(int a)$  {

 $int b$ ;

return 3+a;

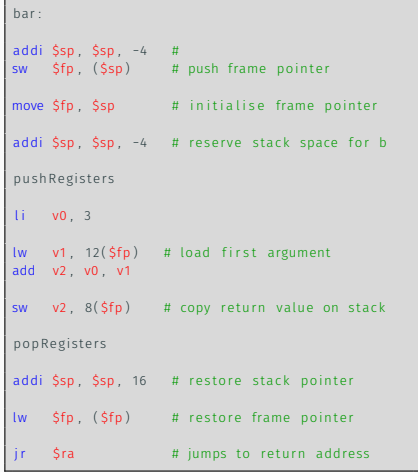

### After naive register allocation:

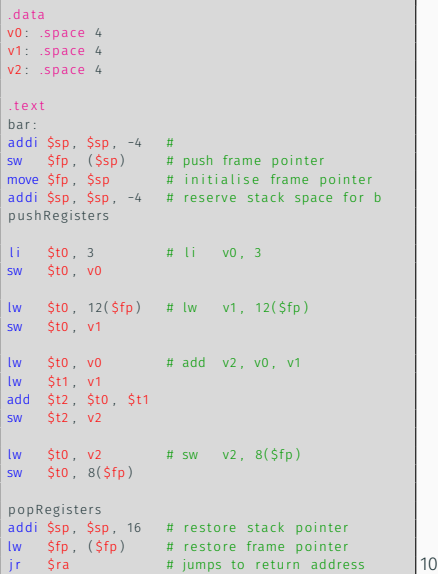

# Example : callee revisited

#### After naive register allocation:

```
. d a t a
v0 snace 4
v1 : space 4
v2 : space 4
. t e x t
bar :
addi $sp $sp -4 #
sw $fp, $sp) # push frame pointer
move $f_{D}, $sp # initialise frame pointer
addi $sp. $sp. -4 # reserve stack space for b
pushRegisters
1 i 5t0 3  # 1 i v0 3sw $t0 v0lw $t0 12(Sfp) # lw v1, 12(Sfp)sw $t0 v1
lw $t0 , v0 # add v2 , v0 , v 1
lw $ t1 v1
add $t2 $t0 $t1
sw $t2 v2
lw $t0 v2 # sw v2 , 8(5fp)sw $t0 8 ($fp)
popRegisters
addi $sp, $sp, 16 # restore stack pointer<br>lw $fp, ($fp) # restore frame pointer
lw $fp, ($fp) # restore frame pointer
ir $ra   # jumps to return address
```
#### After expansion:

```
. d a t a
v0: .space 4
v1: . space 4
v2: space 4
. t e x t
bar :
# pushRegisters
lw $t0 v0 # load content of v0
addi $sp, $sp, -4 #
sw $t0 ($sp) # push v0 onto the stack
lw $t0 v1 # load content of v1addi $sp, $sp, −4 #<br>sw $t0 ($sp) #
                 # push v1 onto the stack
lw $t0 v2 # load content of v2
addi $sp, $sp, -4 #
sw St0. (SSD) # push v2 onto the stack
# popRegisters
lw $t0 0 ($sp) # restore v2sw St0 v2lw $t0 4 ($sp) # restore v1
sw = $t0 \quad v1lw = $t0 - 8(5sn) # restore v0
sw $t0 v0
. . . 11
```
All this looks horribly inefficient... but it works!

We will see later how "proper" register allocation actually works (and you will implement it in part 4).

- Control-Flow Graph / Basic blocks
- Liveness Analysis
- Proper register allocation